Документ подписан простой электронной подписью Информация о владельце**АВТОНОМНАЯ НЕКОММЕРЧЕСКАЯ ОРГАНИЗАЦИЯ** ФИО: УЗУНОВ ВЕРОРУ ДАЗУОВАТЕЛЬНАЯ ОРГАНИЗАЦИЯ ВЫСШЕГО ОБРАЗОВАНИЯ» Дата подписания: 26.10.2021 14 2.5 H 4 BEP CUTET ЭКОНОМ ИКИ И УПРАВЛЕНИЯ» Уникальный программный ключ: Факультет экономики и управления Уникальный программный мира.<br>fd935d10451b860e912264c0378f8448452bfdb603f94388008e29877a6bcbf5

> ВЕРЖДАЮ JEKOMANA PROPERTY DE VIEĆHO-CULETO OBPASOBATIVA С.С. Скараник VIPARTE POT SCHELTAGOR 2020 F. **D a**

### Рабочая программа дисциплины

Информационные технологии в профессиональной деятельности

Направление подготовки 43.03.02 Туризм

Квалификация выпускника Бакалавр

> Лля всех форм обучения

Симферополь 2020

# Содержание

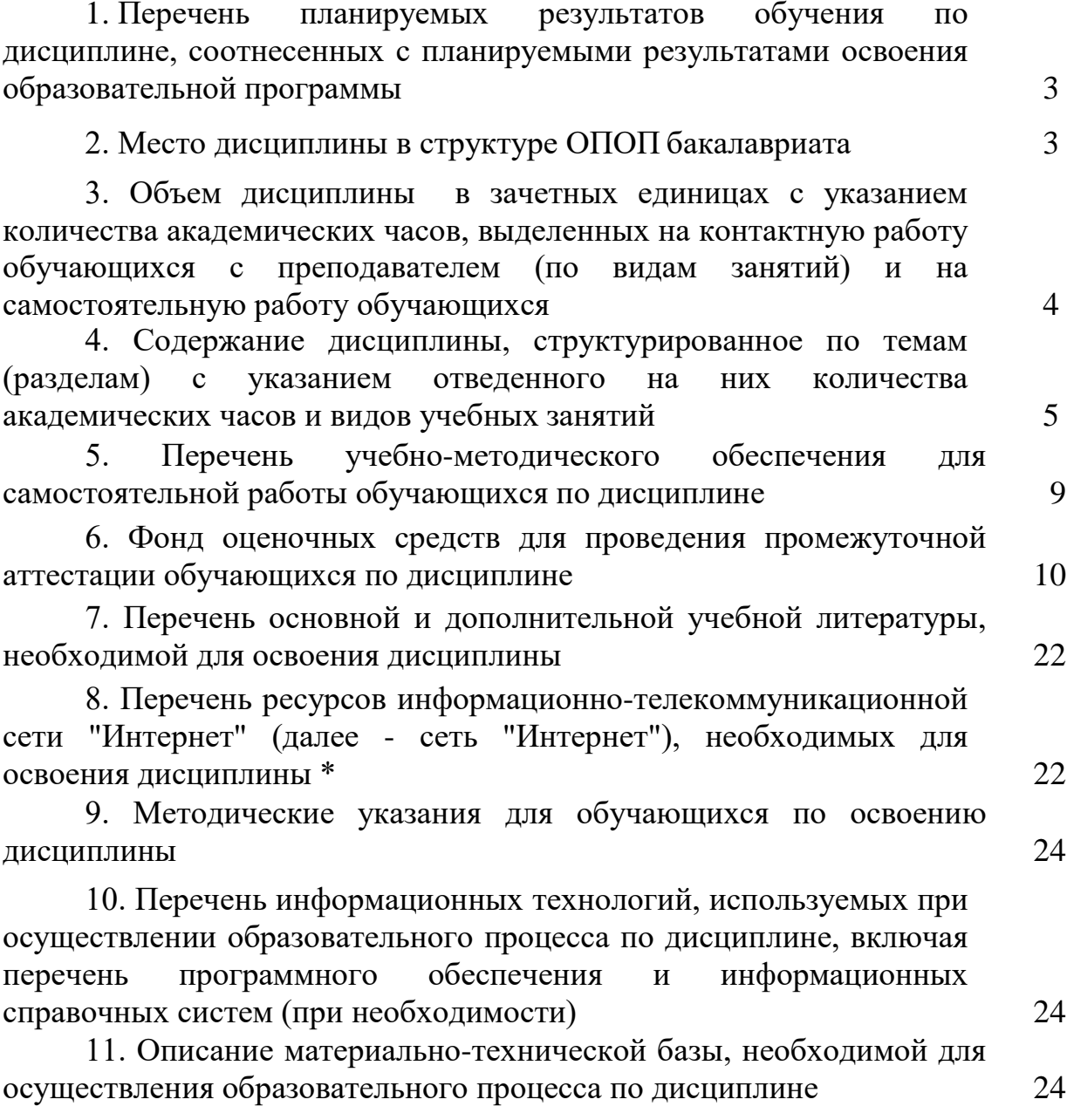

### **1. Перечень планируемых результатов обучения по дисциплине, соотнесенных с планируемыми результатами освоения образовательной программы**

В результате освоения ОПОП бакалавра обучающийся должен овладеть следующими результатами обучения по дисциплине.

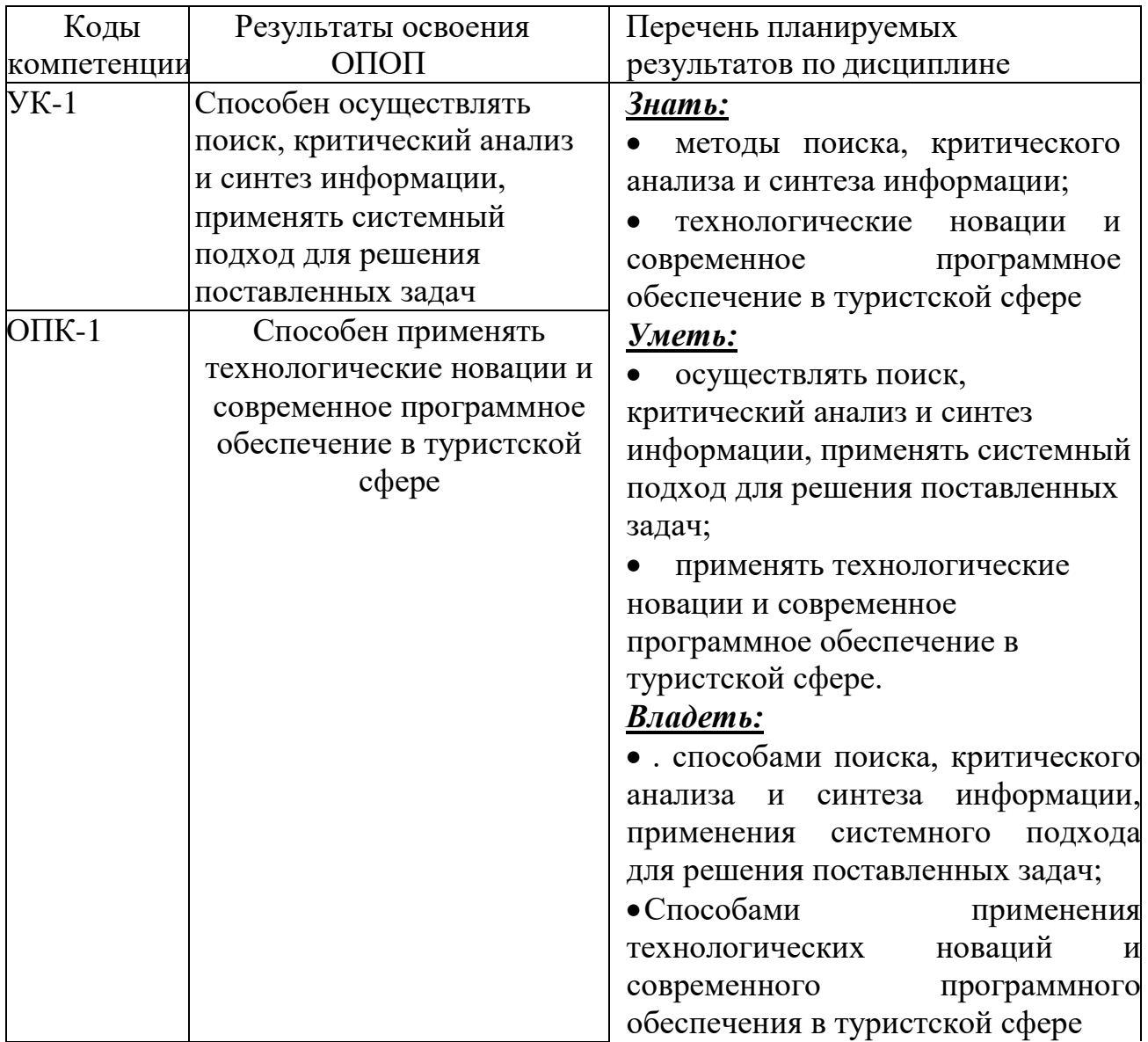

### **2. Место дисциплины в структуре ОПОП ВО**

Дисциплина Б1.О.05 «Информационные технологии в профессиональной деятельности» относится к базовой части. Освоение дисциплины базируется на знаниях, полученных при изучении школьной программы математики, основ информатики и компьютерных технологий.

Теоретические знания и практические навыки, полученные студентами при ее изучении, должны быть использованы:

o в процессе изучения последующих дисциплин по учебному плану (прежде всего – дисциплин информационного цикла),

o при подготовке курсовых работ и дипломной работы, выполнении научной студенческой работы;

4

o в процессе последующей профессиональной деятельности при решении прикладных задач, требующих получения, обработки и анализа актуальной информации, создания и ведения электронных документов, информационных массивов и баз данных, представления результатов исследования и аналитической работы перед профессиональной и массовой аудиториями.

### **3. Объем дисциплины в зачетных единицах с указанием количества академических часов, выделенных на контактную работу обучающихся с преподавателем ина самостоятельную работу обучающихся**

Общая трудоемкость дисциплины составляет 3 зачетных единиц, 108 академических часов.

### **3.1. Объём дисциплины по видам учебных занятий (в часах) Для очной формы обучения**

Общая трудоёмкость дисциплины составляет 3 зачётных единицы 108 часов

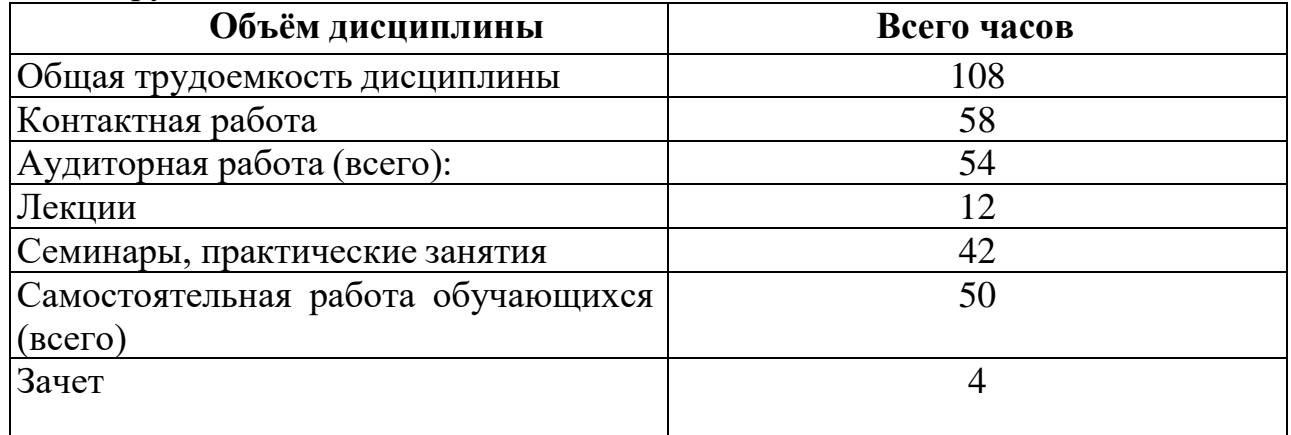

### **Для заочной формы обучения**

Общая трудоёмкость дисциплины составляет 3 зачётных единицы 108 часов

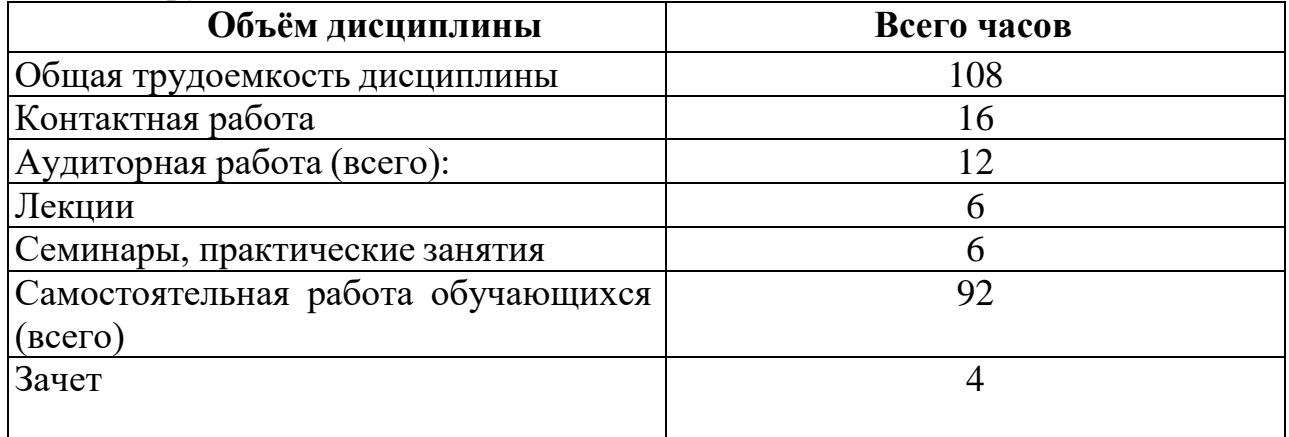

### **4. Содержание дисциплины, структурированное по темам с указанием отведенного на них количества академических часов и**

### **видов учебных занятий**

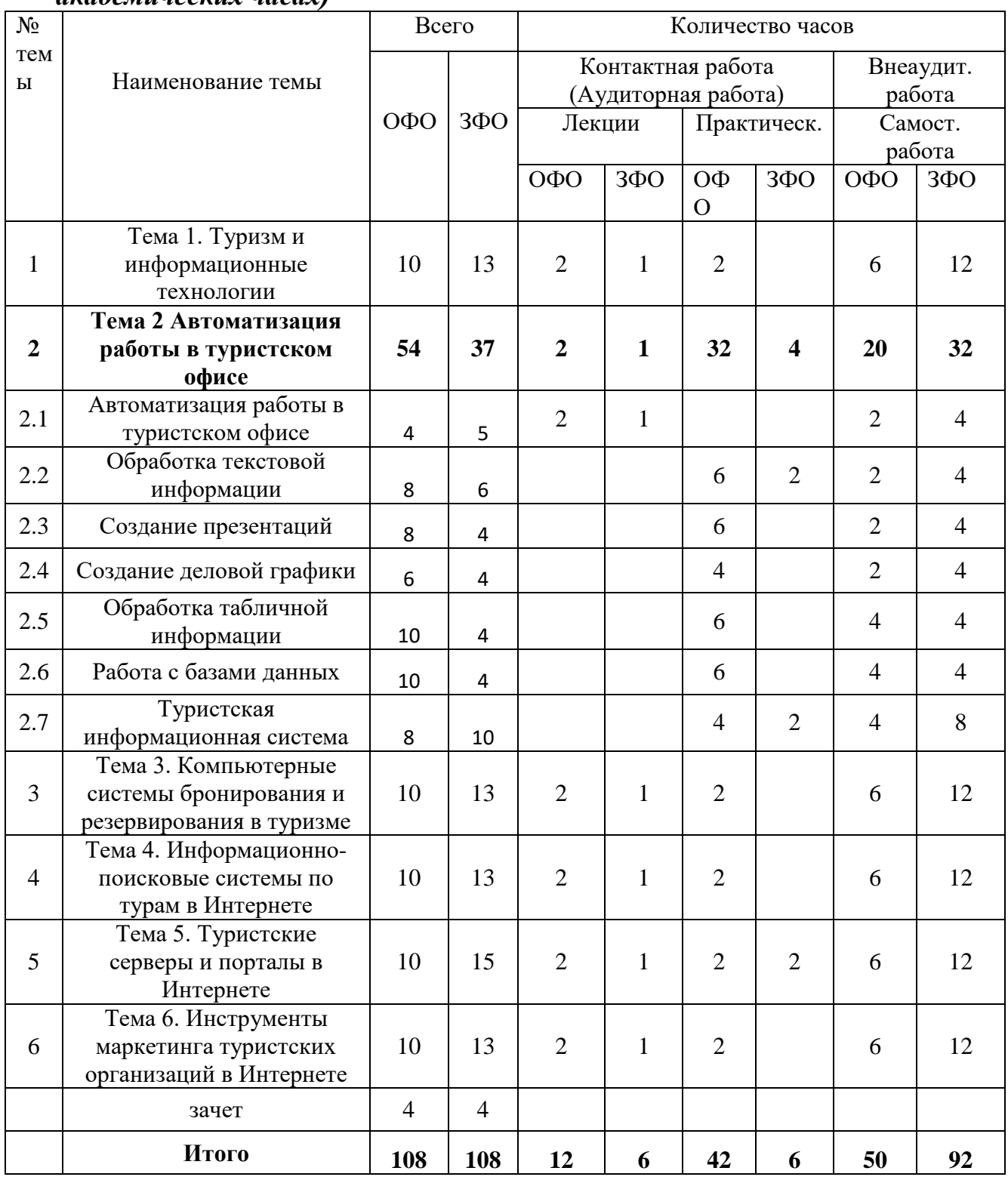

### *4.1. Разделы дисциплины и трудоемкость по видам учебных занятий (в академических часах)*

## **4.2 Содержание дисциплины , структурированное по темам (разделам) Тема 1.Туризм и информационные технологии**

Законы РФ, регулирующие отношения в туристской отрасли. Субъекты рынка организованного туризма и их взаимодействие. Бизнес-процессы, протекающие на предприятиях туристской индустрии. Специфика

информационных технологий в туризме. Модель туристского электронного бизнеса. Классификация информационных технологий в туризме. Влияние информационных технологий на развитие туризма. Электронная коммерция в туризме. Использование электронных денег. Облачные технологии в туризме. Мобильные технологии в туризме. Геоинформационные системы.

### **Тема 2. Автоматизаци я работы в туристском офисе**

Бизнес-процессы в турфирме и их автоматизация. Обзор программного обеспечения для турфирм. Фирмы-разработчики «Мегатек», «Само-Софт» и их программное обеспечение. Назначение программных комплексов. Обработка текстовой информации. Обработка табличной информации. Работа с БД. Работа с ИС.

### **Тема 3. Компьютерные системы бронирования и резервирования в туризме**

Компьютерные системы бронирования и резервирования в туризме. Характеристики глобальных распределительных систем GDS (Global Distribution Systems): Amadeus, Travelport (Galileo, Worldspan), Sabre. История их появления. Диверсификация услуг в GDS. Современные технологии бронирования через ГРС. Виртуальные офисы бронирования билетов на сайтах турагентств. Альтернативные распределительные системы бронирования (ADS, IDS). Российские компьютерные системы бронирования и резервирования. Их особенности. Бронирование авиа и железнодорожных билетов.

### **Тема 4. Информационно-поисковые системы по турам в Интернете**

Туристские информационно-поисковые системы «Туры.ру», «Ехать!», «TourIndex», «Bronni», «Слетать». Назначение, функциональные возможности. Схема взаимодействия участников туристского рынка. Работа информационнопоисковых систем на примере туристической системы «Туры.ру» и системы «Ехать!». Каталоги отелей в информационно-поисковых системах.

### **Тема 5. Туристские серверы и порталы в Интернете**

Туристские серверы и порталы. Их назначение, интерфейс пользователя, разделы. Сайты туристских информационных центров крупных городов, регионов. Анализ туристских сайтов мегаполисов Европы.

### **Тема 6. Инструменты маркетинга туристских организаций в Интернете**

Функциональное назначение и ресурсы Интернета. Современные технологии создания сайта. Системы управления контентом (CMS - Content Management Systems). Продвижение сайта в Интернете и в социальных сетях.

### **4.3. Темы практических занятий по дисциплине «Информатика»**

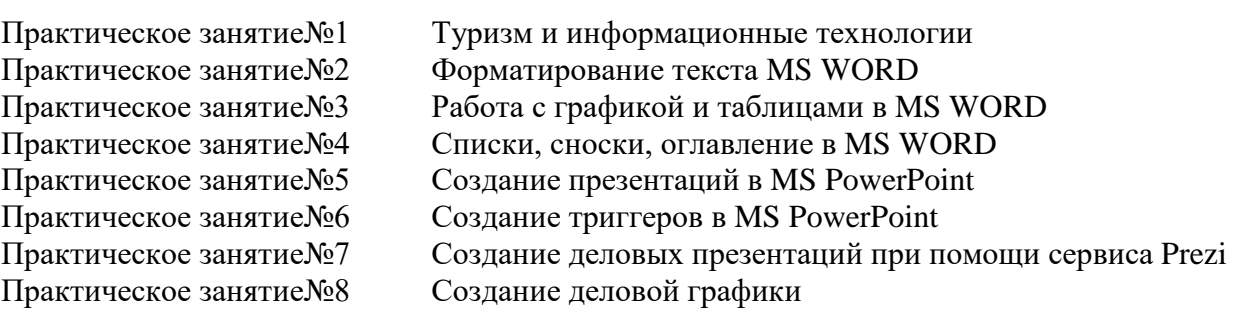

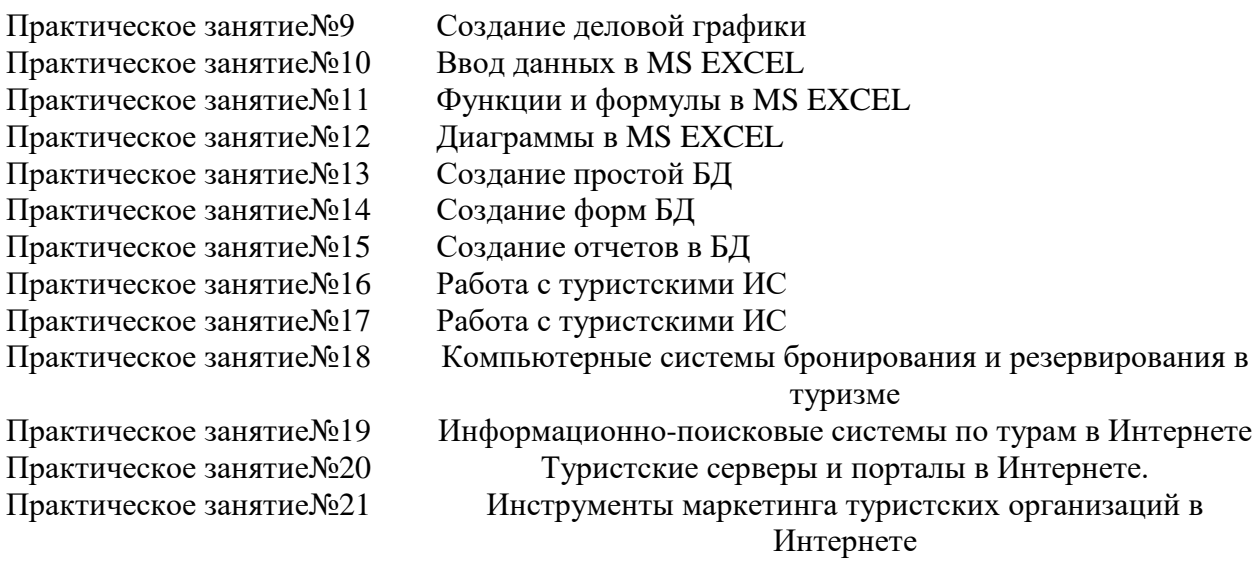

### **5. Перечень учебно-методического обеспечения для самостоятельной работы обучающихся по дисциплине**

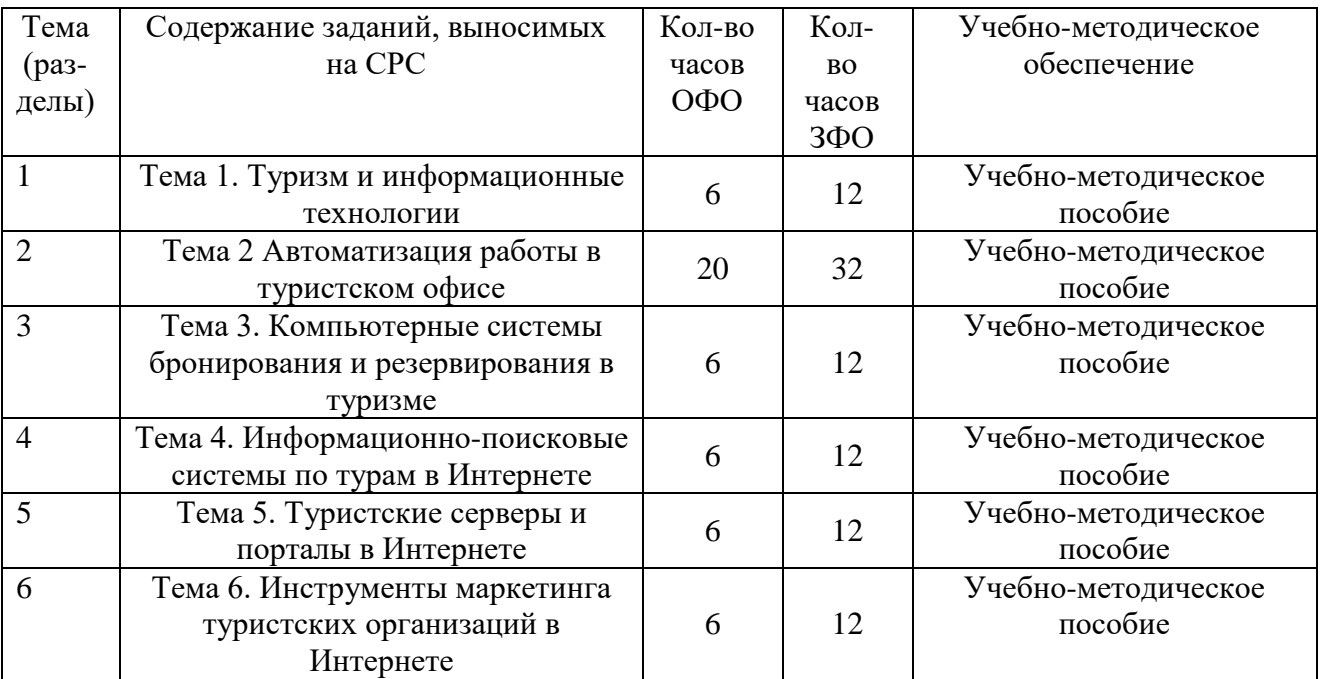

### **6. Фонд оценочных средств, для проведения промежуточной аттестации обучающихся по дисциплине 6.1 Паспорт фонда оценочных средств по дисциплине**

### **Компетенция УК-1**

Способен осуществлять поиск, критический анализ и синтез информации, применять системный подход для решения поставленных задач **Этапы формирования компетенции** Знает Умеет Владеет методы поиска, критического анализа и синтеза информации Знает, если выполнил осуществлять поиск, критический анализ и синтез информации, применять системный подход для решения поставленных задач Умеет, если выполнил способами поиска, критического анализа и синтеза информации, применения системного подхода для решения поставленных задач Владеет, если выполнил

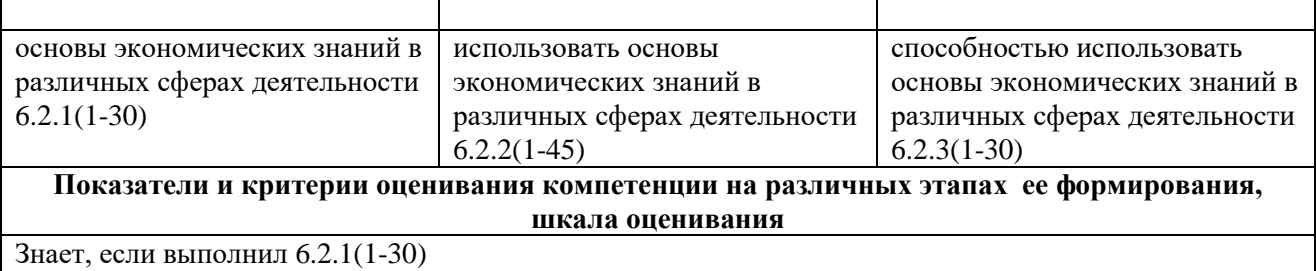

Умеет, если выполнил 6.2.2(1-45) Владеет, если выполнил 6.2.3(1-30)

### **Компетенция ОПК-1**

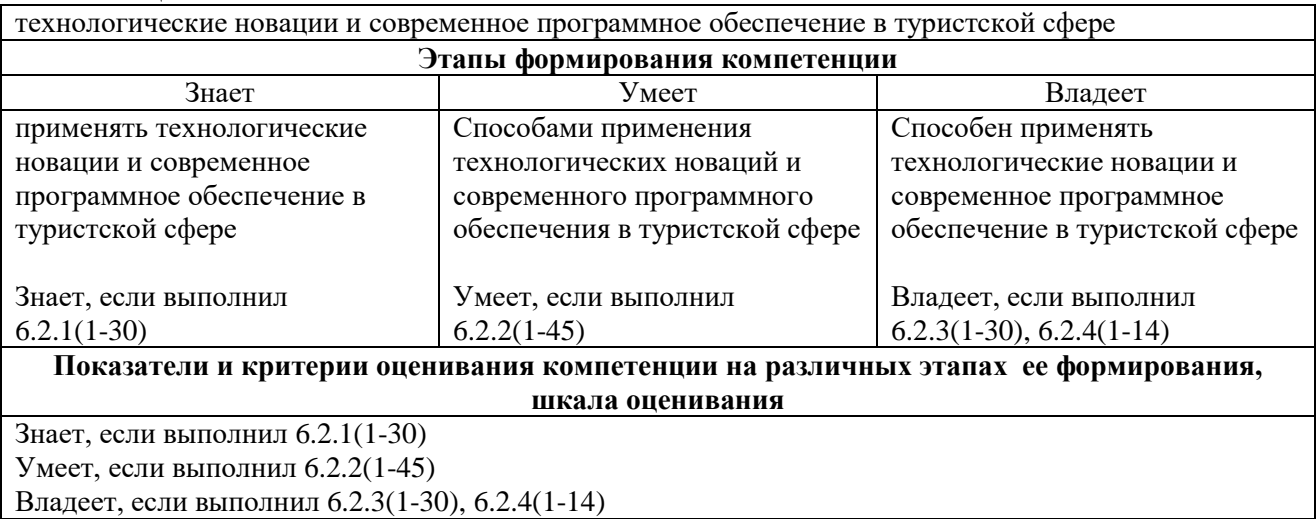

### **6.2Типовые контрольные задания или иные материалы**

### *6.2.1. Типовые вопросы к подготовке к зачету*

1. Информационные технологии. Информационные системы

2. Туризм и информационные технологии. Специфика информационных технологий в туризме.

3. Субъекты рынка организованного туризма и их взаимодействие. Бизнеспроцессы, протекающие на предприятиях туристской индустрии

Модель туристского электронного бизнеса. Информационные системы менеджмента в туризме (АСУ).

5. Современное состояние, классификация и тенденции развития информационных технологий в сфере туризма и гостиничного хозяйства

6. Информационные технологии и их влияние на успех в туристском бизнесе

7. Классификация современных компьютерных технологий в отрасли

8. Назначение и функциональные возможности глобальных распределительных систем

9. Глобальные распределительные системы бронирования: Sabre, Travelport (Worldspan, Galileo), Amadeus.

10. Глобальная система бронирования Galileo. Примеры подключения к системе бронирования Galileo в интернете.

11. Глобальная система бронирования Amadeus. Примеры подключения к системе бронирования Amadeus в интернете.

12. Компьютерные системы бронирования. Инвенторные системы и автоматизированные распределительные системы. Отечественные системы Сирин, Сирена-Трэвел.

13. Назначение и функциональный состав информационно-поисковых систем по турам

14. Информационно-поисковые системы по турам в Интернете. Критерии выбора.

15. Возможности продвижения на рынке туристских предложений, предоставляемые сетью Интернет

16. Порталы, каталоги и серверы туристской направленности.

17. Услуги, предоставляемые Интернетом для туристской индустрии.

18. Разработка сайта туристической компании.

19. Продвижение сайта туристической компании в Интернете и социальных сетях.

20. Системы управления контентом сайта CMS - ContentManagementSystems)

21. «Облачные» технологии в туризме. Преимущества и недостатки.

22. Назначение и функциональный состав автоматизированных систем управления для операторской и агентской деятельности

23. Критерии выбора системы автоматизации для предприятия туристской индустрии

24. Этапы внедрения систем автоматизации на предприятии туристской индустрии

25. Информационные программы менеджмента для офиса турагентства.

26. Информационные программы менеджмента для офиса туроператора.

27. Общие характеристики существующих программных комплексов для

турфирм. Внедрение средств автоматизации и их эффективность.

28. Программа автоматизации работы турофиса ТИС «Навигатор». Возможности программы, особенности работы.

29. Программа автоматизации работы туроператора «Мастер-Тур». Возможности программы, особенности работы.

30. Основные законы в России в области защиты информации и компьютерного права.

*6.2.2. Примерный вариант теста*

**1.Обширная информация самого разного типа – это:**

а. фактографическая БД

б. документальная БД

в. централизованная БД

г. распределенная БД

**2.В ячейку Е4 введена формула =\$C2+D3. Содержимое Е4 скопировали в ячейку G4. Какая формула будет в G4?**

а.=\$C2+D3

 $6 = C3 + SF3$ 

 $B = $C2 + F3$ 

 $r = $C2 + E3$ 

**3. Числовая константа 0,00045 может быть записана в виде:**

а. 4,5Е-4

- $6.4, 5E-5$
- $B. 4, 5E-3$
- $r. 4, 5E-2$

## 4. Какие команды заносят фрагмент текста в буфер?

- а. вырезать, копировать
- б. вырезать
- в. копировать
- г. вставить
- д. удалить

### 5. Доступность информации означает:

- а. важность для настоящего времени
- б. независимость от чьего-либо мнения
- в. удобство формы или объема
- г. возможность ее получения данным потребителем

## 6. Количество битов, воспринимаемое микропроцессором как единое

нелое  $-$  это:

- а. разрядность процессора
- б. тактовая частота
- в. объем внутренней памяти компьютера
- г. производительность компьютера

## 7. Диски только для чтения:

- a. CD-ROM и DVD-ROM
- б. CD-R и DVD-R
- B. CD-RW и DVD-RW

## 8. Текстовые редакторы - это ... программы:

- а. системные
- б. системы программирования
- в. прикладные

### 9. Чтобы соединить два компьютера по телефонным линиям, необходимо иметь:

## а. модем на одном из компьютеров

б. модем и специальное программное обеспечение на одном из компьютеров

в. по модему на каждом компьютере

г. по модему на каждом компьютере и специальное программное обеспечение

д. по два модема на каждом компьютере (настроенных, соответственно, на прием и передачу) и специальное программное обеспечение

## 10. Интернет - это:

- а. локальная сеть
- б. корпоративная сеть

в. глобальная сеть г. региональная сеть

### 11. Операционные системы - это ... программы:

а. системные

б. системы программирования

в. прикладные

### 12. В дискетах и винчестерах используется:

а. магнитный принцип записи и считывания информации

б. оптический принцип записи и считывания информации

### 13. Данные – это:

обрабатывается компьютером в двоичном а. информация, которая компьютерном коде

б. последовательность команд, которую выполняет компьютер в процессе обработки данных

в. числовая и текстовая информация

г. звуковая и графическая информация

### 14. Как называют информацию, достаточную для решения поставленной залачи?

а. полной

б. актуальной

в. объективной

г. эргономичной

## 15. Для сохранения нового документа нужно выбрать команду:

а. Файл - Сохранить...

б. Файл – Сохранить как...

в. можно выбрать любую из команд Файл - Сохранить или Файл -Сохранить как...

16. В ячейку введены символы А1+В1. Как Excel воспримет эту информацию?

- а. ошибка
- б. формула
- в. текст
- г. число

## 17. Адрес какой ячейки является абсолютным?

- a. \$A:\$3
- **6. SFS3**
- **B.** \$8\$D

 $\Gamma$ . A6

### 18. Информационная система - это:

а. набор сведений, организованный по определенным правилам и представленный в виде, пригодном для обработки автоматическими средствами

б. программные средства, позволяющие организовывать информацию в виде таблиц

в. программные средства, осуществляющие поиск информации

г. программно-аппаратный комплекс, предназначенный для сбора, хранения, обработки и передачи информации

### 19. Обрабатывает данные в соответствии с заданной программой:

- а. процессор
- б. устройства ввода
- в. оперативная память
- г. устройства вывода

### 20. Программа тестирования, настройки необходимых параметров используемого в данном компьютере оборудования и загрузки операционной системы находится:

- а. в оперативной памяти
- б. в постоянной памяти
- в. в долговременной памяти

#### 21. База ланных это -

- а. совокупность взаимосвязанных данных по какой-либо теме
- а) устройство для расширения памяти
- б) неотъемлемая часть операционной системы
- в) набор чисел и символов
- г) набор файлов

#### 22. В таблице БД строки называются

- а. Информацией b. Файлом
- с. Ячейкой d. Полем
- е. Записью

#### 23. наименьший поименованный элемент в базе данных - это

- а) шаблон
- б) клетка
- в) поле
- г) запись
- д) строка

#### 24. В таблице БД столбцы называются

- а) информацией
- б) Файлом
- в) Ячейкой
- г) Полем
- д) Записью

#### $25.$ Реляционной наз-ся БД организованная как:

- а) Дерево
- б) Таблица
- в) схема
- г) Записи
- д) Граф

## **26. база данных не может содержать**

- а) одну таблицу
- б) несколько таблиц
- в) ни одной

## **27. В реляционной БД текстовый тип может иметь поле:**

- а) Наименование товара
- б) Вес упаковки
- в) Срок годности в месяцах
- г) наличие сертификата
- д) дата изготовления

## **28. В реляционной БД числовой тип может иметь поле:**

- а) Наименование товара
- б) Вес упаковки
- в) Наименование предприятия
- г) наличие сертификата
- д) дата изготовления

## **29. В реляционной БД логический тип может иметь поле:**

- а) Наименование товара
- б) Вес упаковки
- в) Срок годности в месяцах
- г) наличие сертификата
- д) дата изготовления

## **30. для какой модели БД характерны элементы «узел» и «уровень» со свободными связями между узлами разных уровней**

- а) сетевая
- б) иерархическая
- в) реляционная
- г) табличная

# **31. Какой модели БД не существует**

- а) сетевая
- б) иерархическая
- в) реляционная
- г) табличная

## **32. Тип поля (числовой или текстовый) определяется**

- а) названием поля
- б) шириной поля
- в) типом данных
- г) произвольный

д) длиной данных

#### 33. Укажи неверный тип поля в таблице БД

- а) числовой
- б) символьный
- в) дата/время
- г) графический
- д) логический

#### 34. Пропускная способность линии связи измеряется

- а) бит/сек
- б) байт/сек
- в) Кбайт/сек
- г) байт/мин

#### $35.$ Укажите пример IP-адреса

- a) bks@mail.online.kz
- 6) www.yandex.ru
- в) 128.29.15.124
- $\Gamma$ ) ftp://ftp.eivis.ru

#### 36. Укажите пример доменного адреса

- a) bks@mail.online.kz
- 6) www.abcd.kz
- в) 128.29.15.124
- r) http://www.abcd.kz/abcdefg.zip

#### 37. Программы для просмотра Web-страниц называют

- а. Утилитами
- **b.** браузерами
- с. редакторами HTML
- d. системами проектирования

#### 38. Что такое Login?

- а) имя пользователя
- б) постоянный адрес компьютера в сети Internet
- в) адрес компьютера на один сеанс работы в Internet
- г) доменное имя

#### 39. Виртуальной реальностью называют

а) всю совокупность систем компьютерных коммуникаций и потоков информации разной природы, циркулирующих в мировых сетях

б) создаваемые на экране с помощью компьютерной технологии образы реальных объектов и процессов разнообразной природы

в) совокупность огромного числа гипертекстовых электронных документов, хранящихся на серверах WWW

г) то, чего не может быть

#### 40. В каком году и где появился Интернет

а) в Германии в 1969 г.

б) в США в 1990 г.

в) в США в 1969 г.

г) возник стихийно в 1946 с появлением компьютеров

### Объем информации, передаваемой по сети, измеряемой в 41. байтах, называется

а) трафик

б) файл

в) пакет

г) Кбайт

#### 42. Укажите пример электронного адреса (e-mail)

- a) www.yandex.ru
- $\delta$ ) bks@mail.online.kz

в) 128.29.15.124

г) ftp://ftp.eivis.ru

#### Укажите пример адреса URL 43.

- a) bks@mail.online.kz
- 6) www.abcd.kz
- в) 128.29.15.124
- г) http://www.abcd.kz/abcdefg.zip

#### 44. Язык разметки гипертекста

- а) Паскаль
- б) Бейсик
- B) HTML
- $\Gamma$ ) C<sub>H</sub>++

### 45. Элемент в Mail.ru, стоящий рядом с письмом, к которому приложены файлы.

- а) красный флажок
- б) галочка
- в) скрепка
- г) ручка

## КЛЮЧ К ТЕСТУ:

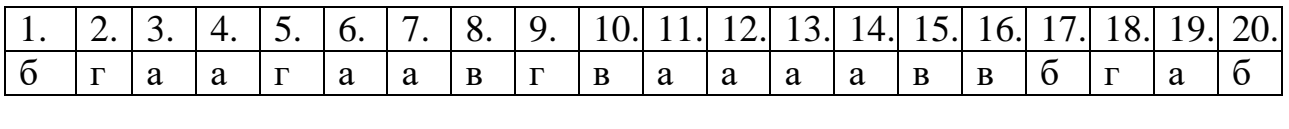

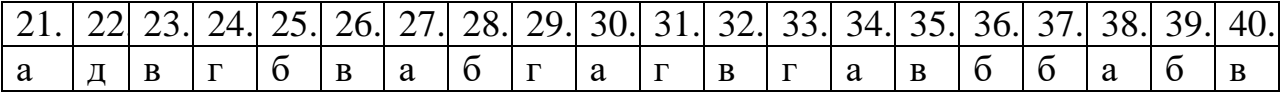

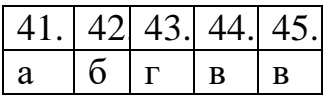

## **6.2.3. Темы рефератов**

1. Обзор программного обеспечения для автоматизации деятельности туристических агентств

2. Обзор программного обеспечения для автоматизации деятельности туроператоров

- 3. Программный комплекс «САМО-Тур»
- 4. Программный комплекс «САМО-Турагент»
- 5. Программный комплекс «SAMO-Incoming»
- 6. Программный комплекс «Мастер-Агент»
- 7. Программный комплекс «Мастер-Interlook»
- 8. Программный комплекс «Мастер-Web»
- 9. Программа автоматизации МоиТуристы
- 10. Программа автоматизации МоиДокументы
- 11. Программа автоматизации ERP.Travel
- 12. Программный комплекс TourManager

13. Программное обеспечение бронирования туров онлайн для туроператоров

14. Программы компании 1С для туристского бизнеса

15. CRM-системы в туристическом бизнесе (CRM - Customer Relationship Management)

- 16. Разработка сайта туристской компании
- 17. Продвижение сайта туристской компании в Интернете
- 18. Продвижение сайта туристской компании в социальных сетях
- 19. Обзор туристических порталов в Интернете
- 20. «Облачные»-технологии в туризме
- 21. Мобильные технологии в туризме
- 22. Интеграция платежных систем на сайт туристской компании
- 23. Проекты компании LightSoft для туризма

24. Глобальные, альтернативные и Интернет-системы бронирования и резервирования в туристской индустрии

25. Российская система бронирования авиабилетов СИРЕНА

26. Российская система бронирования железнодорожных билетов ЭКСПРЕСС

27. Возможности создания электронных торговых площадок по бронированию авиабилетов на сайтах турагентств

28. Возможности создания электронных торговых площадок по бронированию железнодорожных билетов на сайтах турагентств

29. Создание единого информационного пространства в индустрии туризма

30. Туристский информационный центр страны, столицы, региона и его представительство в Интернете.

# **6.2.4. Типовые задания для контрольной работы**.

Задача № 1. Найти тур с указанными параметрами в двух информационнопоисковых системах и сравнить цены.

Задача № 2. Найти варианты авиаперелетов с указанными параметрами,

воспользовавшись информацией из системы Amadeus. Проанализировать время в полете и цены.

Задача № 3. В указанной информационно-поисковой системе сделать заявку на тур к морю с указанными параметрами.

Задача № 4. В указанной информационно-поисковой системе сделать заявку на экскурсионный тур с указанными параметрами.

Задача № 5. В указанной информационно-поисковой системе сделать заявку на экстрим-тур с указанными параметрами.

Задача № 6. Найти самый дешевый тур в указанную страну на указанный период, используя указанную информационно-поисковую систему.

Задача № 7. Найти варианты авиаперелетов с указанными параметрами,

воспользовавшись информацией из системы Galileo. Проанализировать время в полете и цены.

Задача № 8. Найти стоимость железнодорожных билетов с указанными параметрами, воспользовавшись информацией из системы «Экспресс».

Задача № 9. Ввести информацию о стране, городе и курорте в справочники в программе "Мастер-Тур".

Задача № 10. Ввести информацию об отеле в справочник в программе "Мастер-Тур".

Задача № 11. Ввести информацию об авиаперелете в справочник в программе "Мастер-Тур".

Задача № 12. Внести тур в программу ТИС «Навигатор».

Задача № 13. Оформить заявку на тур в программе ТИС «Навигатор».

Задача № 14. Оформить заявку на тур в программе "Мастер-Тур".

## 6. **Перечень основной и дополнительной учебной литературы, необходимой для освоения дисциплины**

### *а) основная литература:*

1. Информатика. В 2 ч. Часть 1 : учебник для академического бакалавриата / О.П. Новожилов. – 3-е изд., перераб. и доп. – М. : Издательство Юрайт, 2019. – 320 с.

2. Информатика. В 2 ч. Часть 2 : учебник для академического бакалавриата / О.П. Новожилов. – 3-е изд., перераб. и доп. – М. : Издательство Юрайт, 2018. – 302 с.

3. Мурат, Е. П. Информатика III [Электронный ресурс] : учебное пособие / Е. П. Мурат. — Электрон. текстовые данные. — Ростов-на-Дону, Таганрог : Издательство Южного федерального университета, 2018. — 150 c. — 978-5-9275-2689-5. — Режим доступа: http://www.iprbookshop.ru/87415.html

### *б) дополнительная литература:*

4. Вельц, О. В. Информатика : лабораторный практикум / О. В. Вельц, И. П. Хвостова. — Ставрополь : Северо-Кавказский федеральный университет, 2017. — 197 c. — ISBN 2227-8397. — Текст : электронный // Электронно-библиотечная система IPR BOOKS : [сайт]. — URL:

http://www.iprbookshop.ru/69384.html (дата обращения: 20.06.2020). Режим доступа: для авторизир. пользователей

5. Иноземцева, С. А. Информатика и программирование : лабораторный практикум / С. А. Иноземцева. — Саратов : Вузовское образование, 2018. — 68 c. — ISBN 978-5-4487-0260-0. — Текст : электронный // Электронно-библиотечная система IPR BOOKS : [сайт]. — URL: http://www.iprbookshop.ru/75691.html (дата обращения: 20.06.2020). — Режим доступа: для авторизир. пользователей

### **8. Перечень ресурсов информационного-телекоммуникационной сети «Интернет», необходимых для освоения дисциплины**

1. Электронная библиотека издательства "Лань". URL: [http://e.lanbook.com](http://e.lanbook.com/) 

2. ЭБС "Университетская библиотека онлайн".<br>3. Информационный портал. URL: http://citforul

3. Информационный портал. URL: **http://citforum.ru**<br>4. Научная электронная библиоте

Научная электронная библиотека. URL: <http://elibrary.ru/defaultx.asp>

5. Российское образование (федеральный портал). URL: [www.edu.ru](http://www.edu.ru/) 

## **9. Методические указания для обучающихся по освоениюдисциплины**

При проведений лекций, лабораторных занятий, самостоятельной работе студентов применяются интерактивные формы проведения занятий с целью погружения студентов в реальную атмосферу профессионального сотрудничества по разрешению проблем, оптимальной выработки навыков и качеств будущего специалиста. Интерактивные формы проведения занятий предполагают обучение в сотрудничестве. Все участники образовательного процесса (преподаватель и студенты) взаимодействуют друг с другом, обмениваются информацией, совместно решают проблемы, моделируют ситуацию.

В учебном процессе используются интерактивные формы занятий:

1. Творческое задание. Выполнение творческих заданий требуют от студента воспроизведение полученной ранее информации в форме, определяемой преподавателем, и требующей творческого подхода.

2. Групповое обсуждение. Групповое обсуждение кого-либо вопроса направлено на достижении лучшего взаимопонимания и способствует лучшему усвоению изучаемого материала.

### **10. Перечень информационных технологий, используемых при осуществлении образовательного процесса по дисциплине, включая перечень программного обеспечения и информационных справочных систем (при необходимости)**

В процессе лекционных и практических занятий используется следующее программное обеспечение:

- программы, обеспечивающие доступ в сеть Интернет (например, «Google chrome»);

- программы, демонстрации видео материалов (например, проигрыватель «Windows Media Player»);

- программы для демонстрации и создания презентаций (например, «Microsoft PowerPoint»).

### **11. Описание материально-технической базы, необходимой для осуществления образовательного процесса по дисциплине**

Для преподавания дисциплины не требуется специальных материальнотехнических средств (лабораторного оборудования, компьютерных классов и т.п.). Однако во время лекционных занятий, которые проводятся в большой аудитории, использовать проектор для демонстрации слайдов, схем, таблиц и прочего материала.